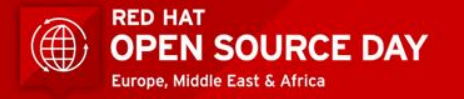

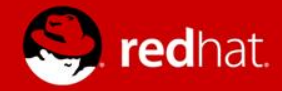

# Realizzare un'infrastruttura IT basata su Fujitsu/RedHat Open Stack in modo semplice e sicuro

Nicola Imeneo Technical Sales Operations Fujitsu

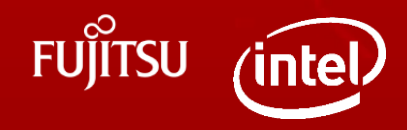

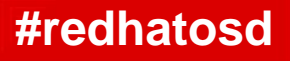

# FUJITSU PRIMEFLEX for **Openstack**

Fast track to OpenStack on-premise private cloud

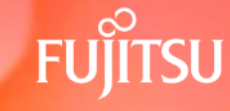

shaping tomorrow with you

# Human Centric Innovation in Action

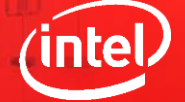

Powered by Intel®"

Intel Inside®. New Possibilities Outside.

## Hybrid Cloud: The new IT Paradigm

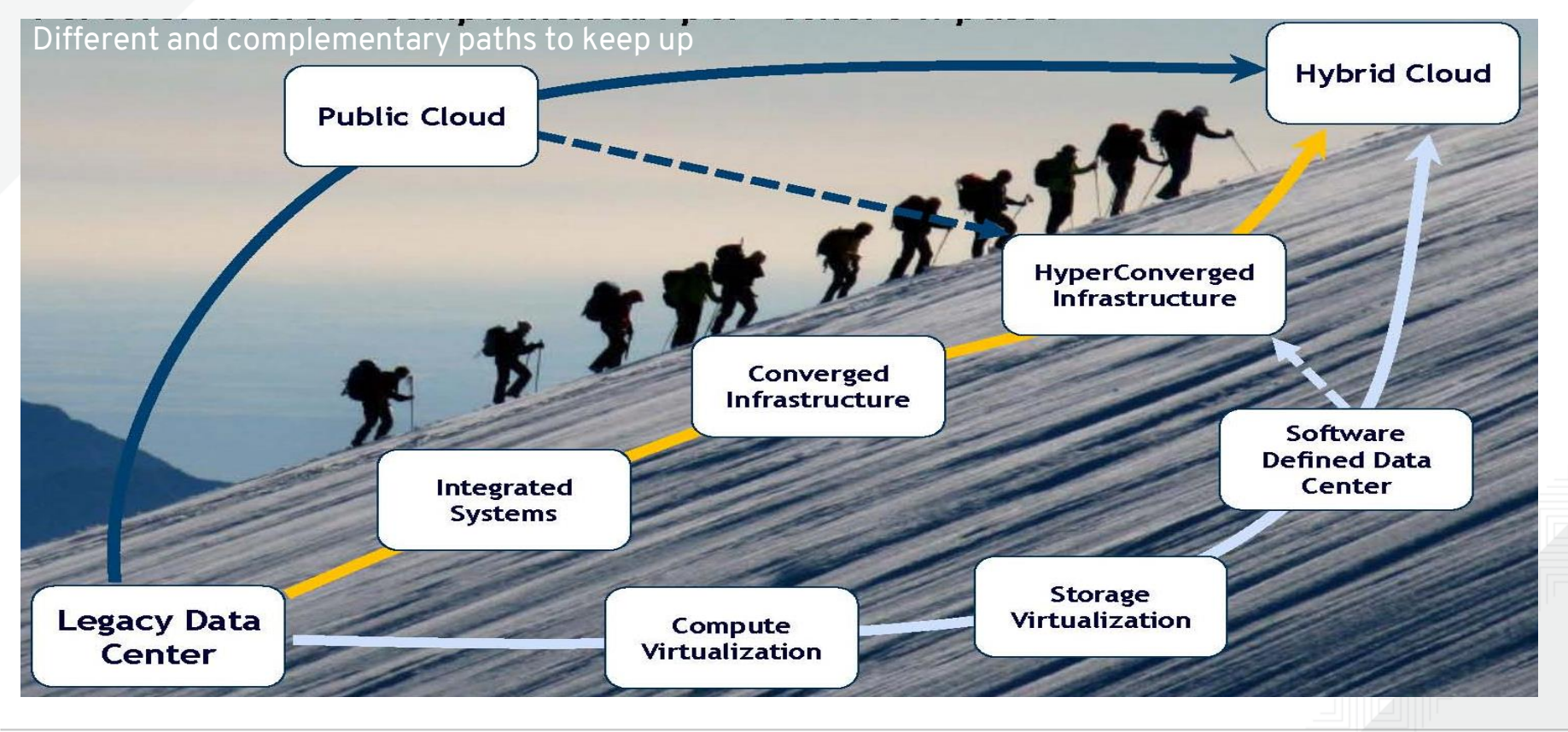

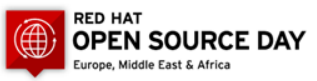

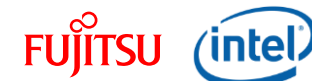

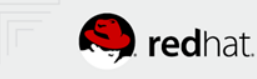

#### The Future IT Architecture is Hybrid

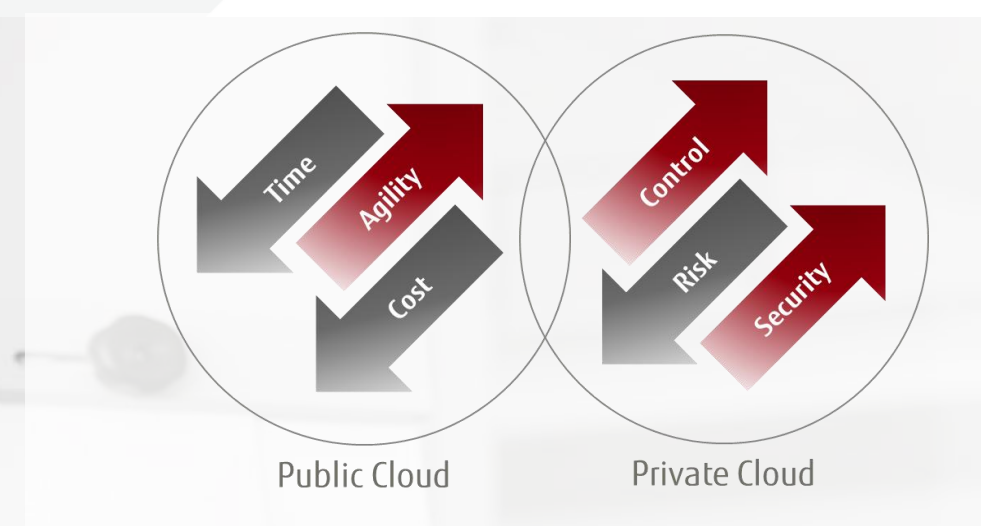

*"Adoption of the hybrid cloud is motivated by the need for improved collaboration and greater flexibility and efficiency." THE WALL STREET JOURNAL - SPECIAL REPORT: CIOs Say Hybrid Cloud Takes Off - Oct 20, 2015* 

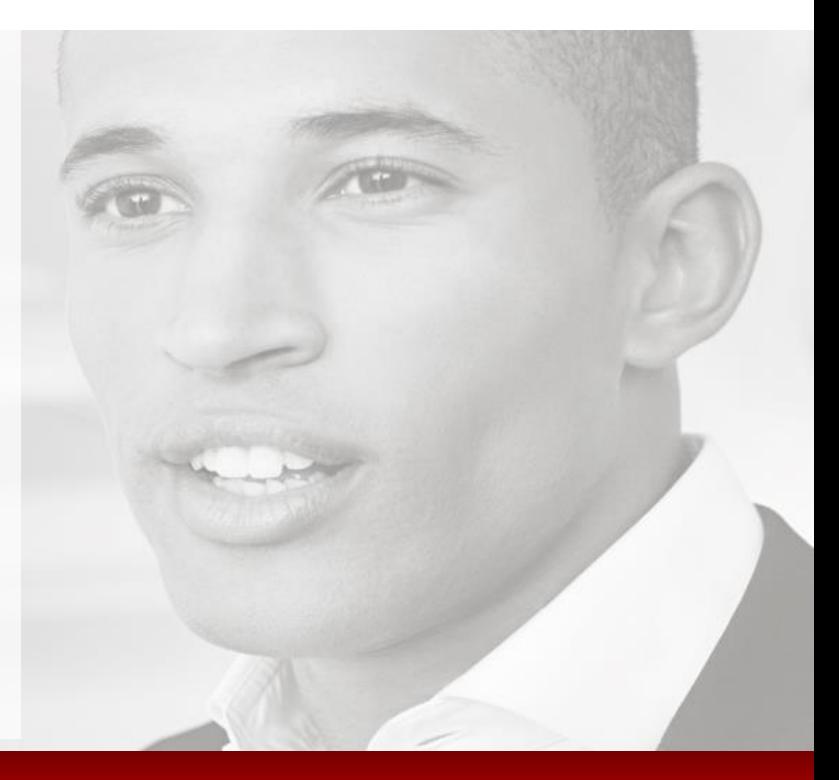

#### CIOs are demanding a way to combine the best of the cloud with their own localized data centers

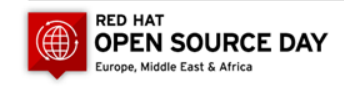

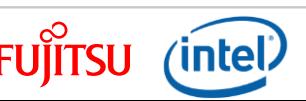

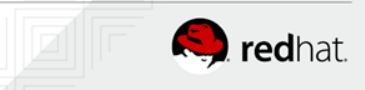

## Why OpenStack for cloud infrastructures?

- Cost-effective
	- Commodity hardware
- No vendor lock-in
	- Flexibility to customize and interoperate based on common APIs
- Speedy innovation
	- Community development with 6 month release cycles
- **Massively scalable** 
	- Best supports the growing number of scale-out applications

#### Fastest growing open source cloud management platform with broadest industry support

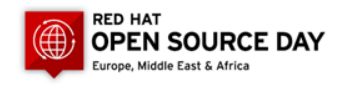

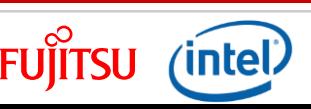

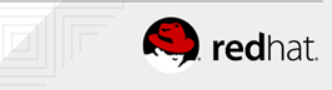

#### Why do organizations choose OpenStack?

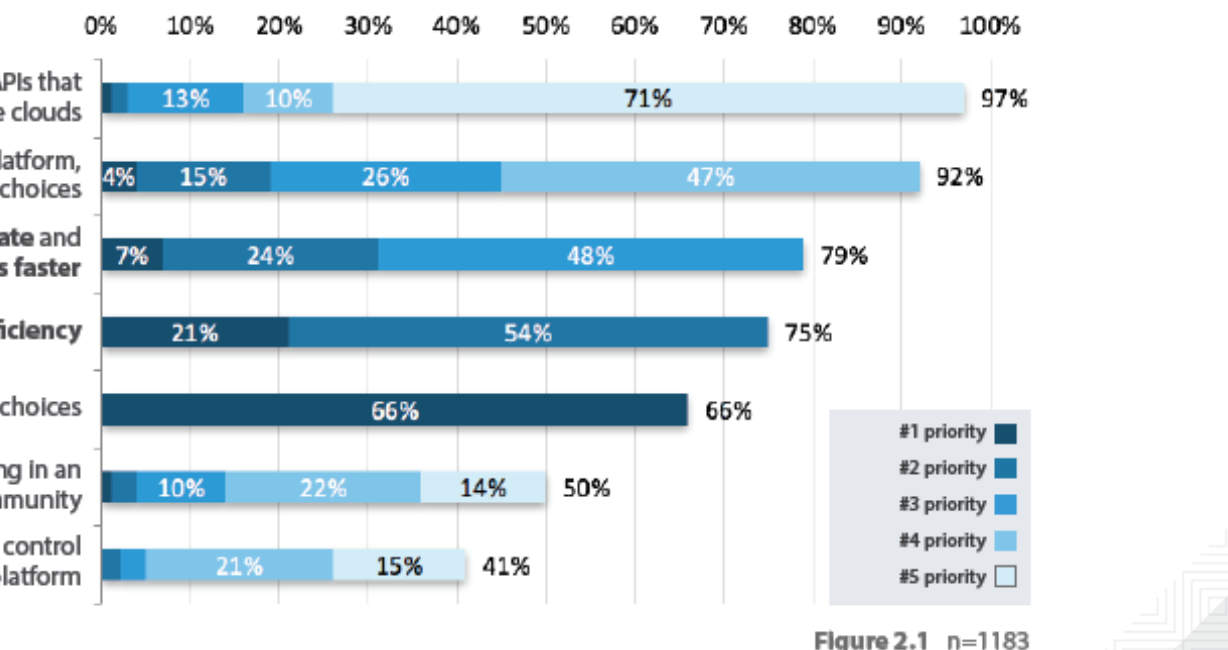

**TOP BUSINESS DRIVERS** 

Standardize on the same open platform and APIs that power a global network of public and private clouds

Avoid vendor lock-in with an open platform, including flexibility of underlying technology choices

Accelerate my organization's ability to innovate and compete by deploying applications faster

Increase operational efficiency

Save money over alternative infrastructure choices

Attract top technical talent by participating in an active global technology community

Achieve security and/or privacy goals with control of platform

OpenStack.org: OpenStack User Survey Report – April 2016

#### Key drivers are cost, operational efficiency, ability to innovate and faster application deployment

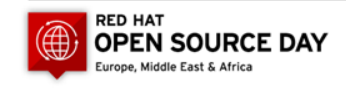

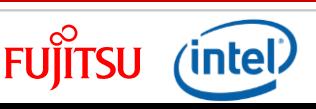

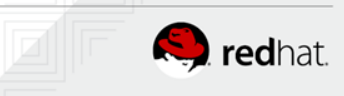

#### What are the new IT Managers challenges?

- The business requires more and more flexible infrastructures that can respond promptly to changing needs.
- Agility is therefore a determining factor in making your company more and more competitive.
- Users are looking for more and more integrated, fast, and cost-effective solutions from a management point of view (TCO)

**At the same time it is clear that you can not do everything at home and that the cloud or the use of highly integrated systems is the only way to make complex projects by avoiding excessive investment and the risks that come from it.**

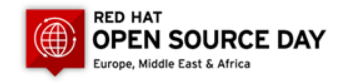

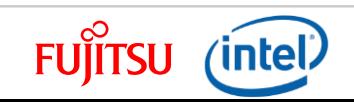

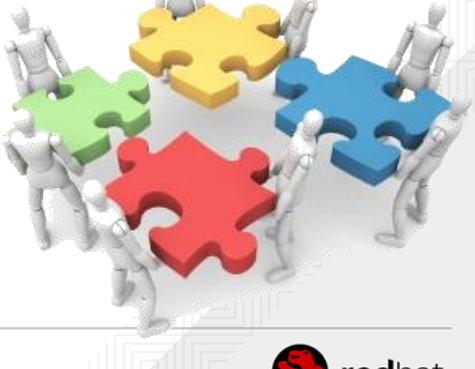

#### Data Center Trends 2017 and beyond

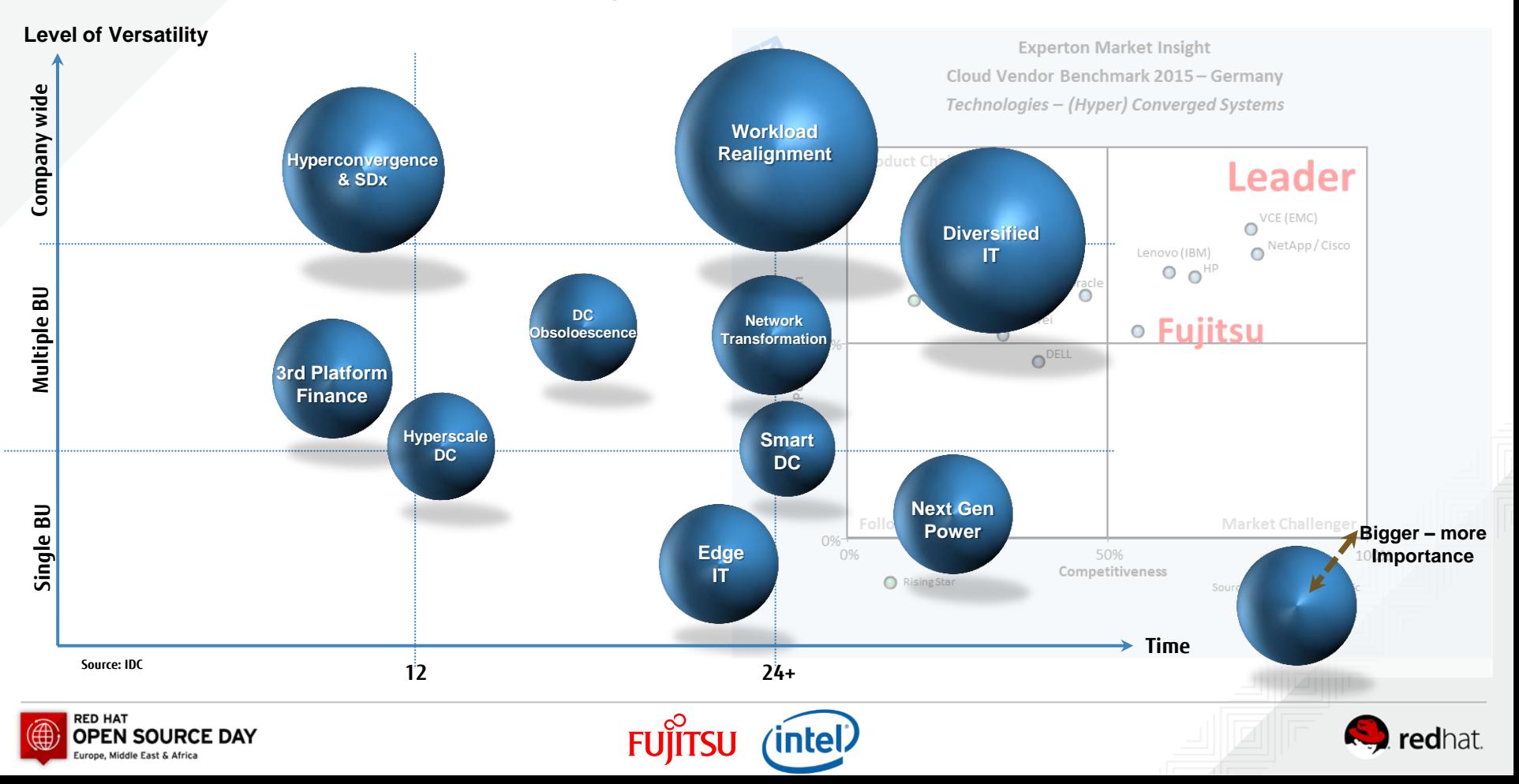

#### Data Center Trends 2017 and beyond

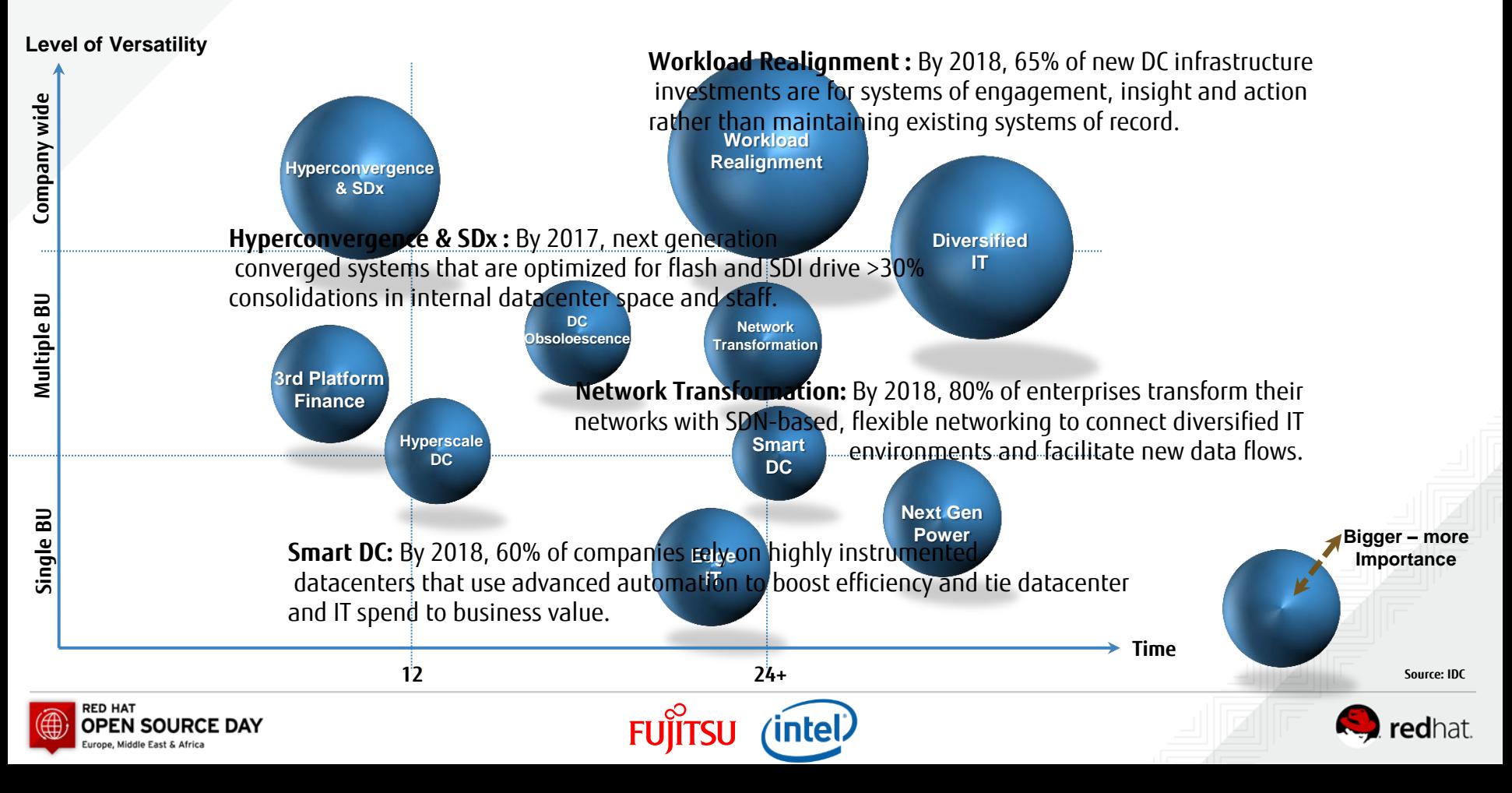

#### Iperconverged Infrastructure / SDDC: Trend

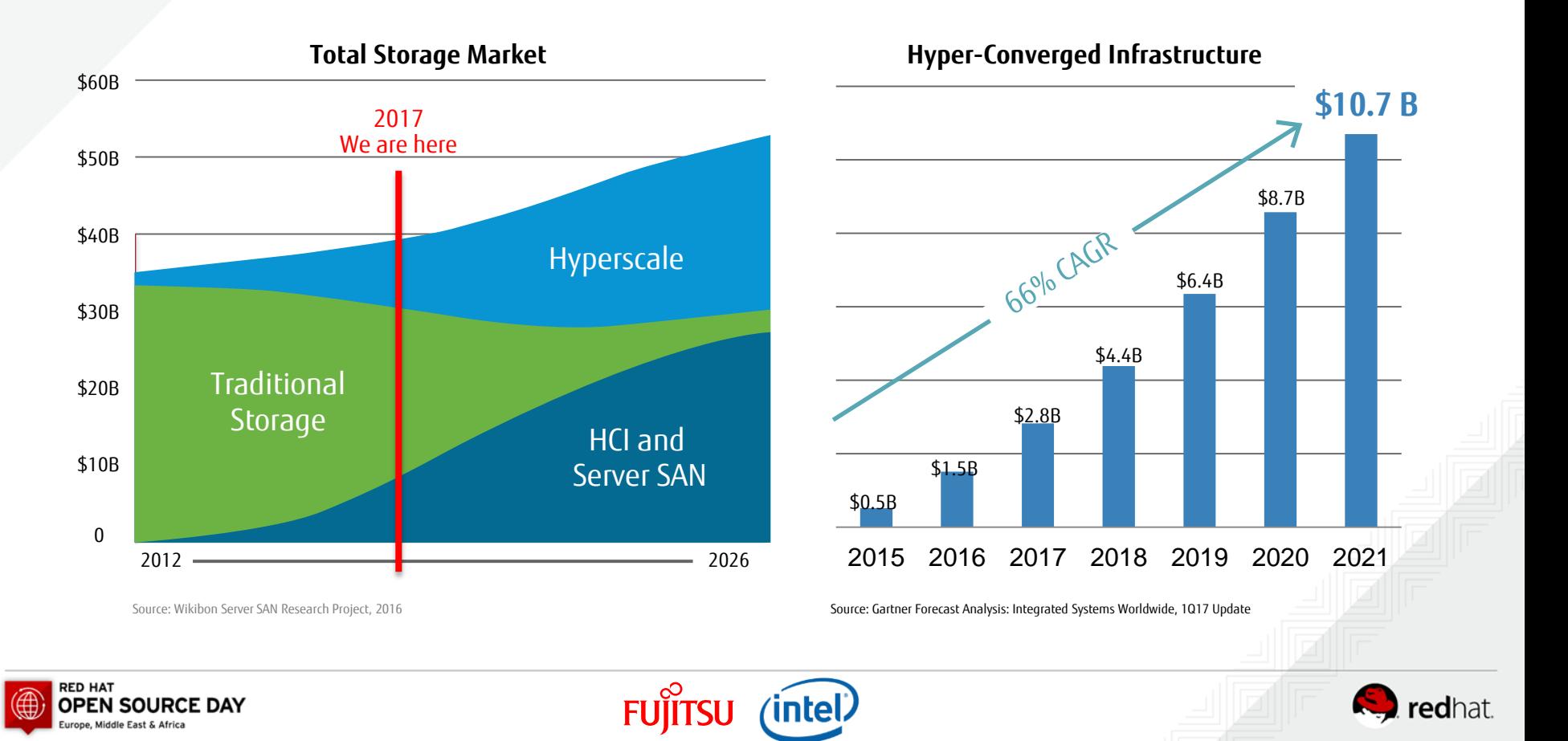

#### Hyper Converged Infrastructure & Software Defined Data Center

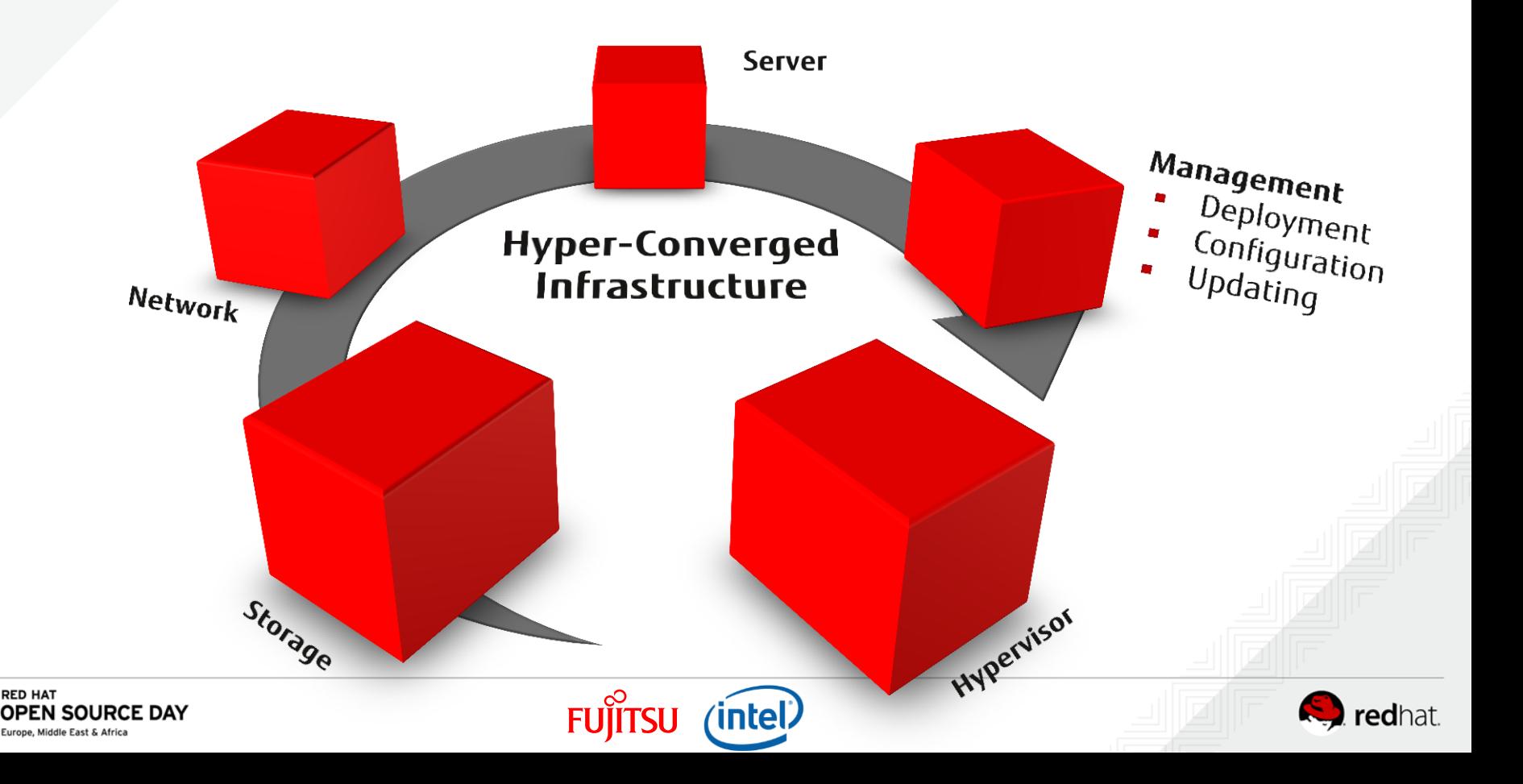

## Why Fujitsu?

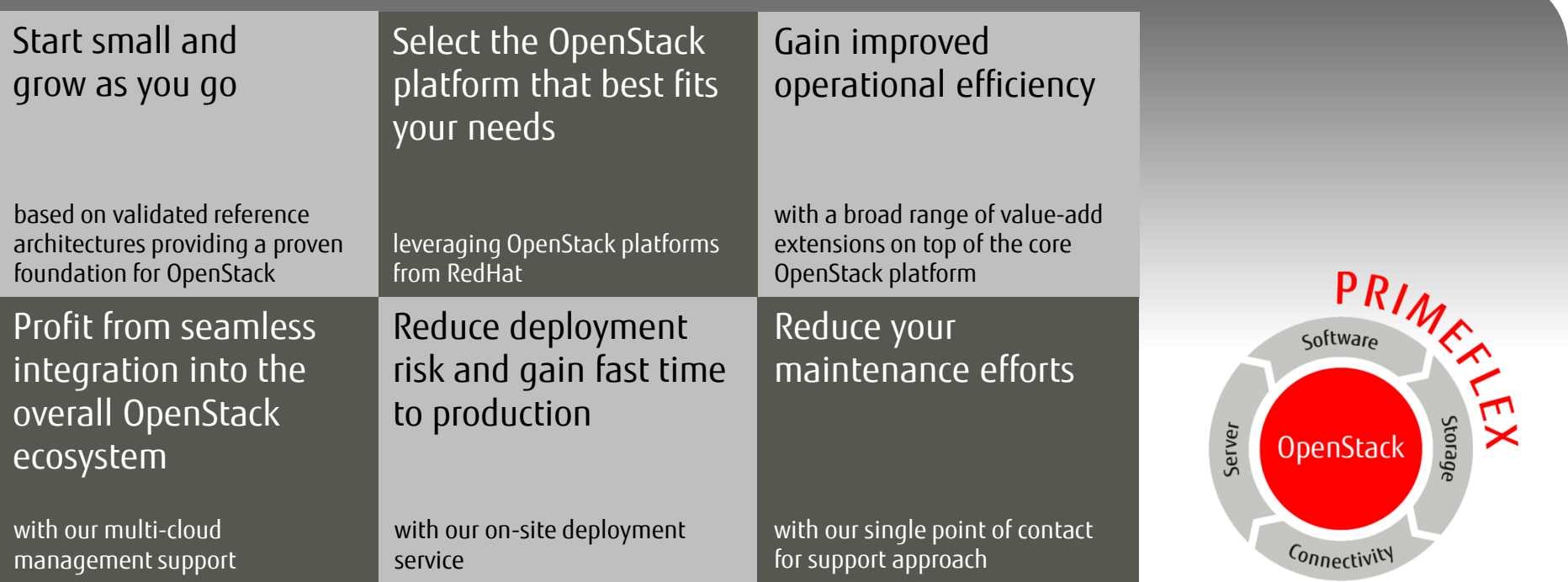

PRIMEFLEX for OpenStack makes your engagement in OpenStack as easy as possible

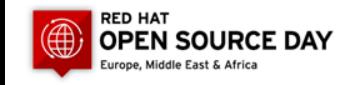

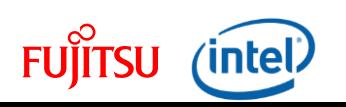

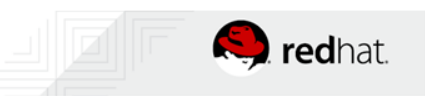

## Fujitsu's Commitment to OpenStack

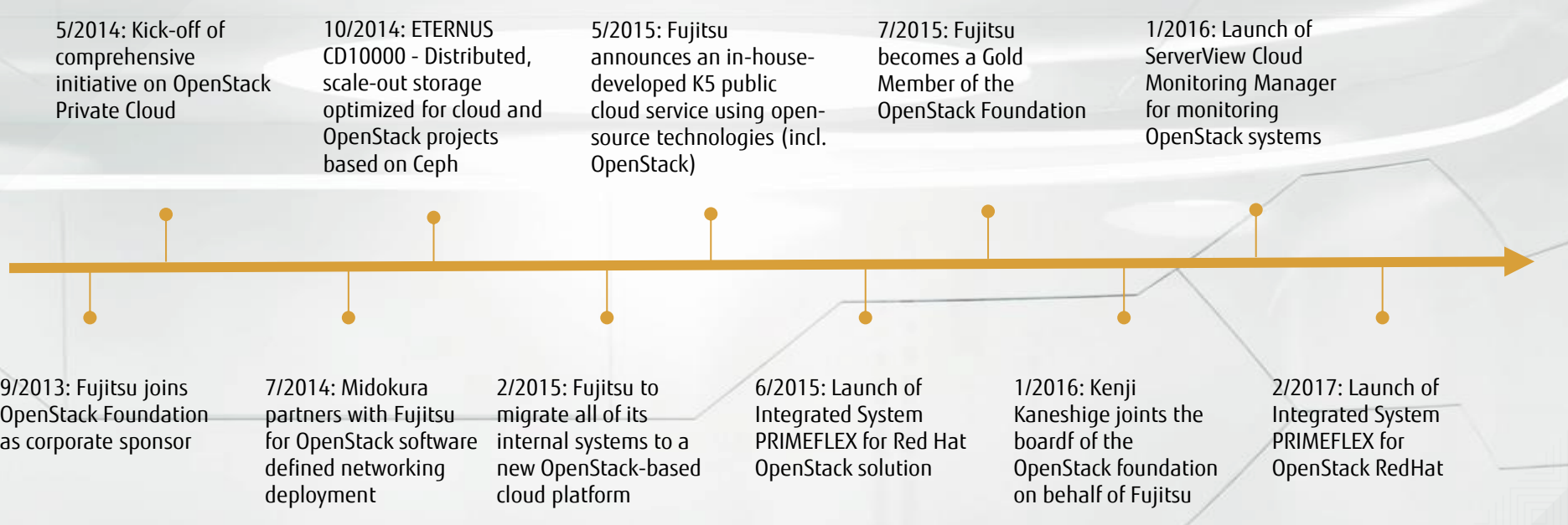

#### Fujitsu maintains a broad OpenStack eco-system across private and public cloud

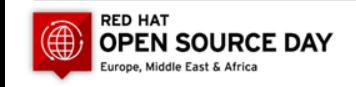

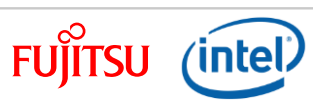

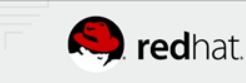

## OpenStack, Who are the main contributors?

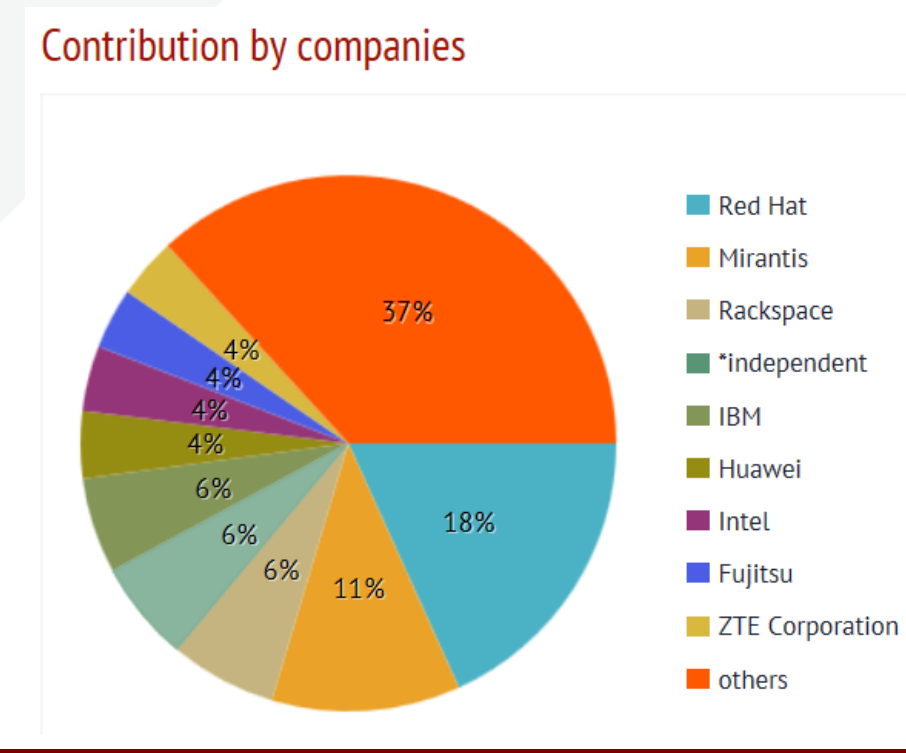

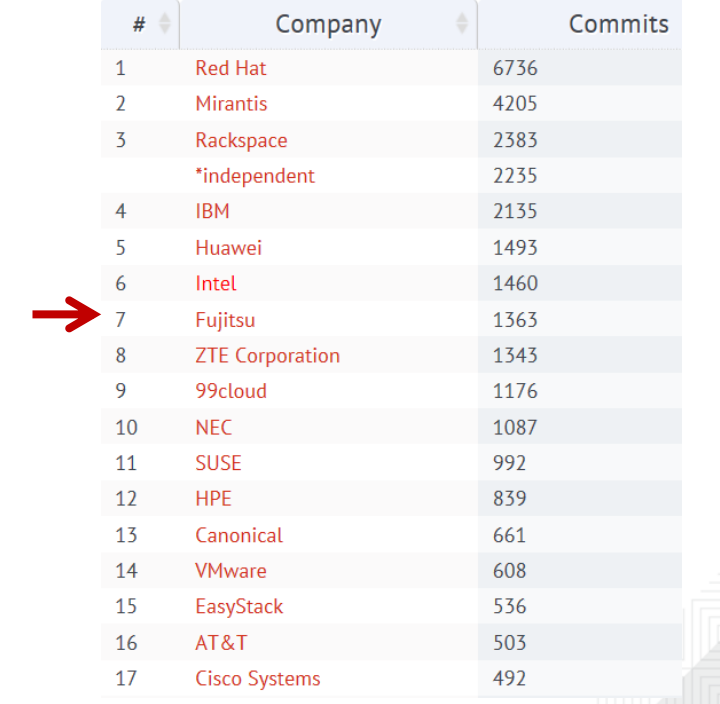

Commits to all releases: [http://stackalytics.com/:](http://stackalytics.com/) 2017-03-31

#### Fujitsu #7 out of 203 companies

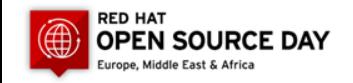

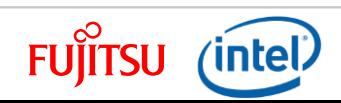

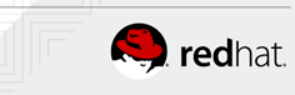

## Building a DC infrastructure is complex

#### Many tasks to be completed

- Select, procure, integrate components
- Tedious coordination among admins
- Complex test matrix
- Compatibility of (multi-vendor) components
- Integrate into production environment
- Deep knowledge and skills
	- Less focus on business
- High maintenance effort
	- Each installation is different

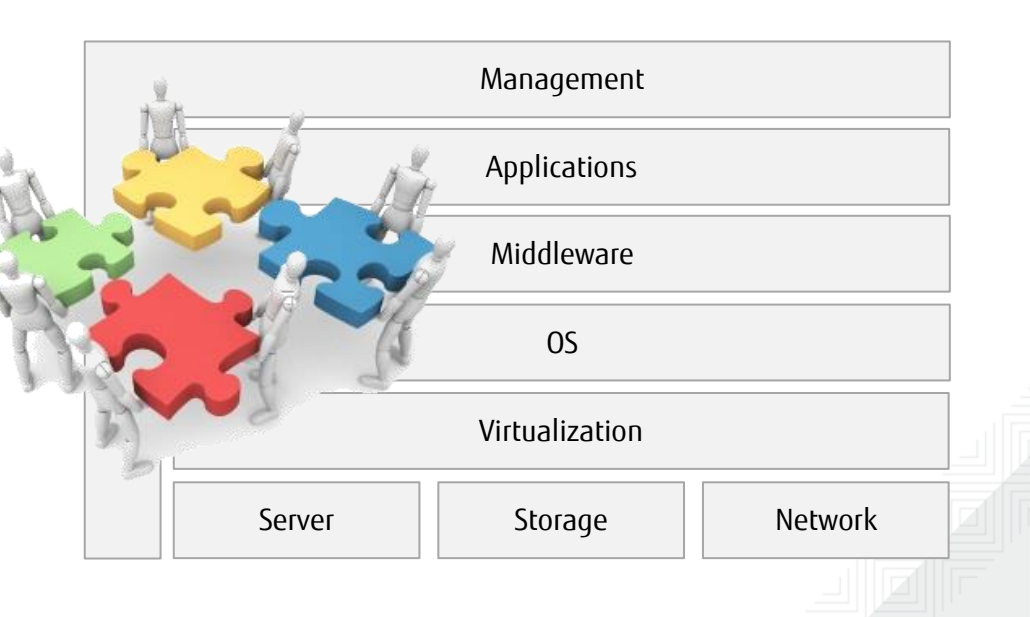

#### DIY (Do-it-Yourself) is error-prone, time-consuming, risky, expensive.

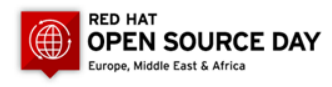

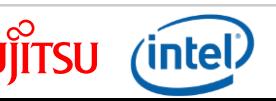

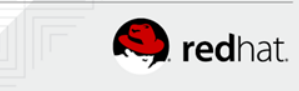

## PRIMEFLEX for OpenStack

#### Integrated System for OpenStack cloud infrastructures validated by Fujitsu

- Minimizes deployment risk
- Reduces infrastructure-related design and implementation efforts and costs by up to 40%<sup>1</sup>
- Increases operational efficiency, agility and availability for evaluation and production
- Allows to start small and grow on demand with a secured and proven growth plan

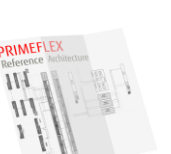

\*1 based on Fujitsu internal calculation

Fastest way to deploy a highly flexible, cost-effective and scalable OpenStack cloud platform

**PRIMEFLEX** Ready-to-run

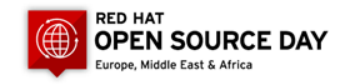

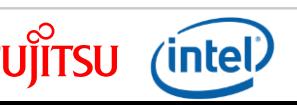

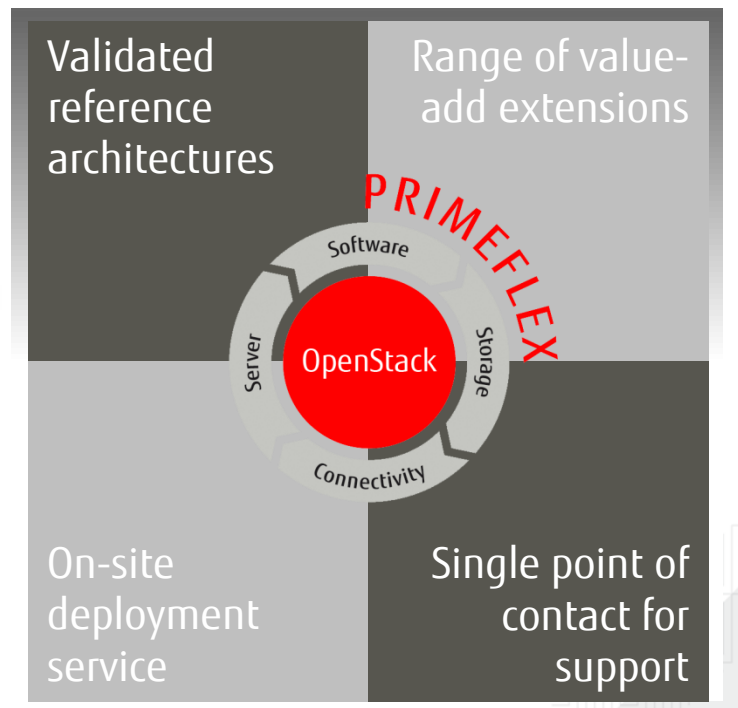

#### System Configuration for Red Hat Edition

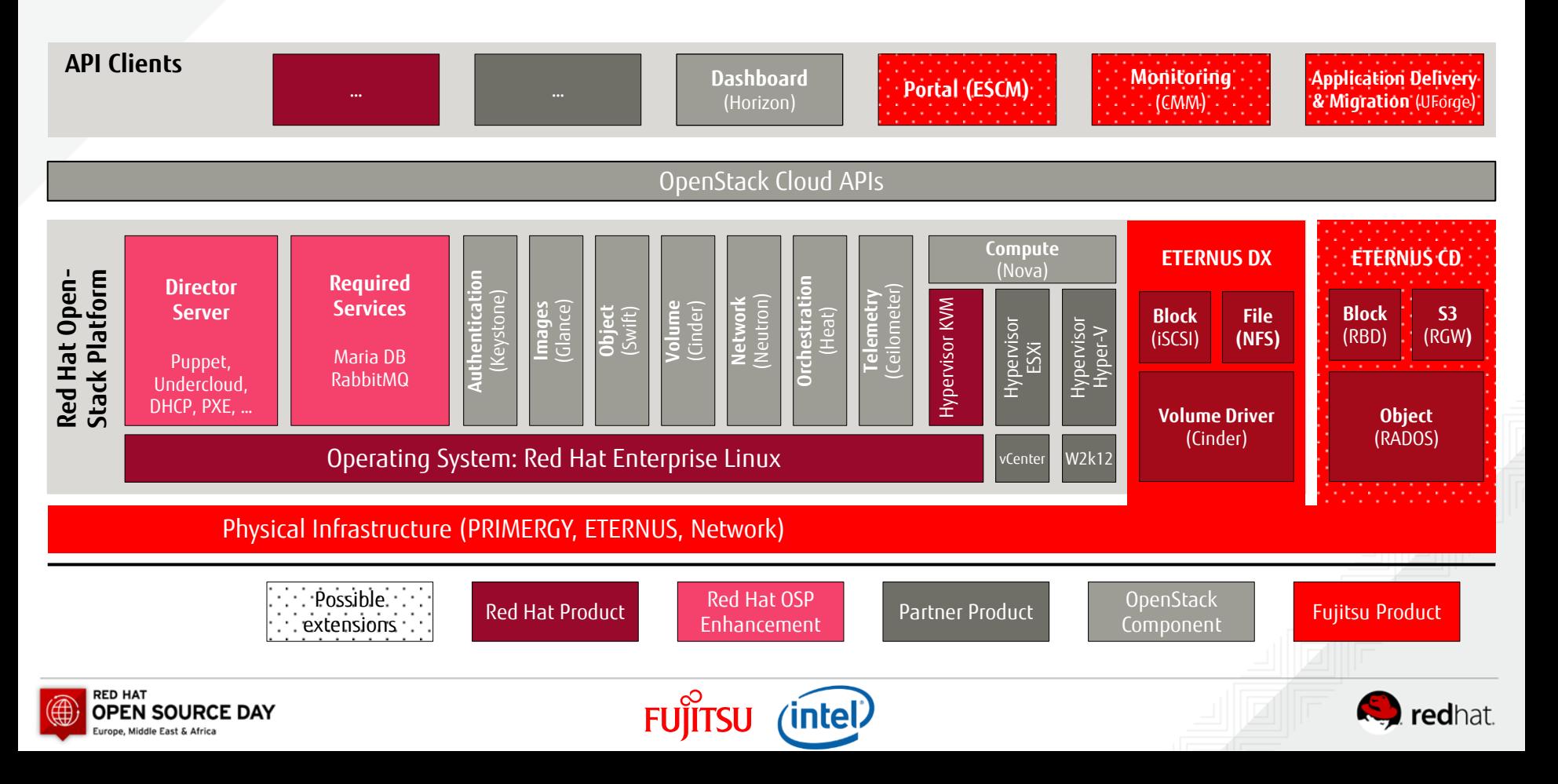

#### How to get started with OpenStack? Evaluation Packages

Remote Evaluation

Access to a fully fletched evaluation environment in the Fujitsu data center

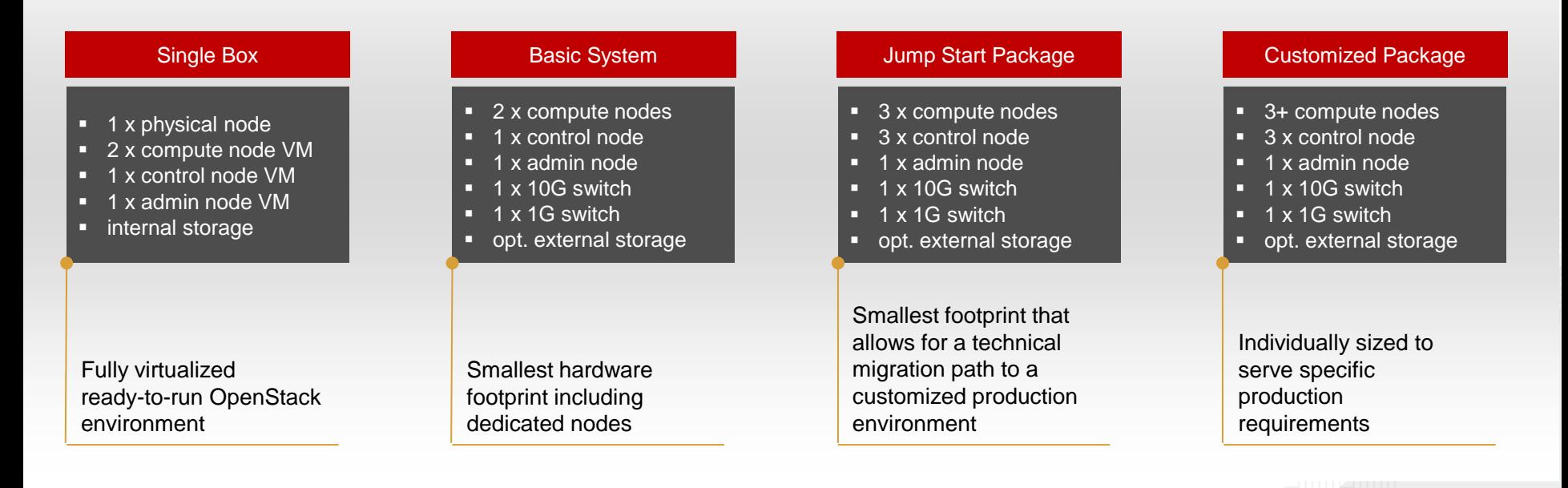

redhat

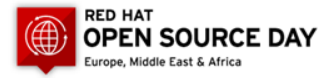

#### Technical Configurations

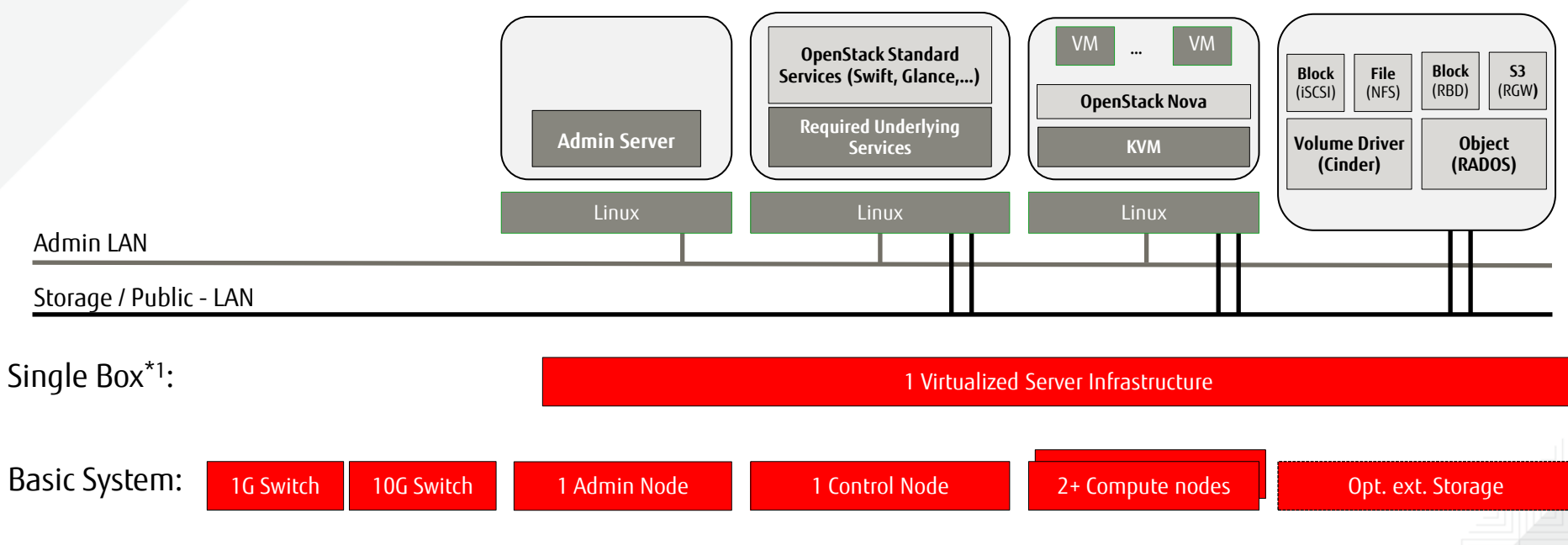

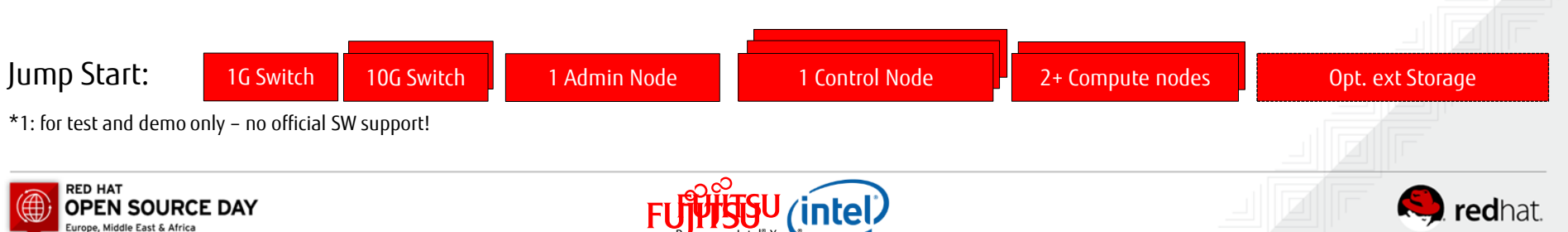

Processore Intel® Xeon®

#### Evaluation Scenarios

What scenarios can be evaluated with which package?

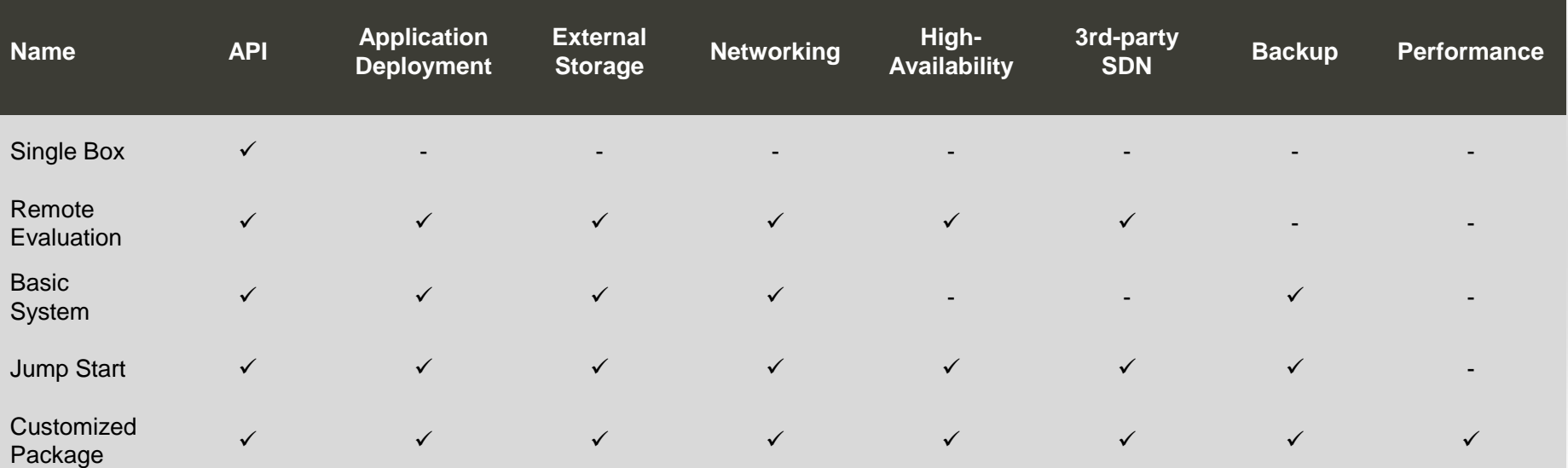

We provide you with an OpenStack environment that fits to your needs

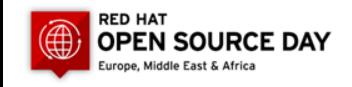

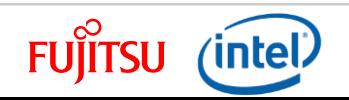

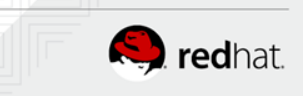

#### Validated Value-Add Extensions

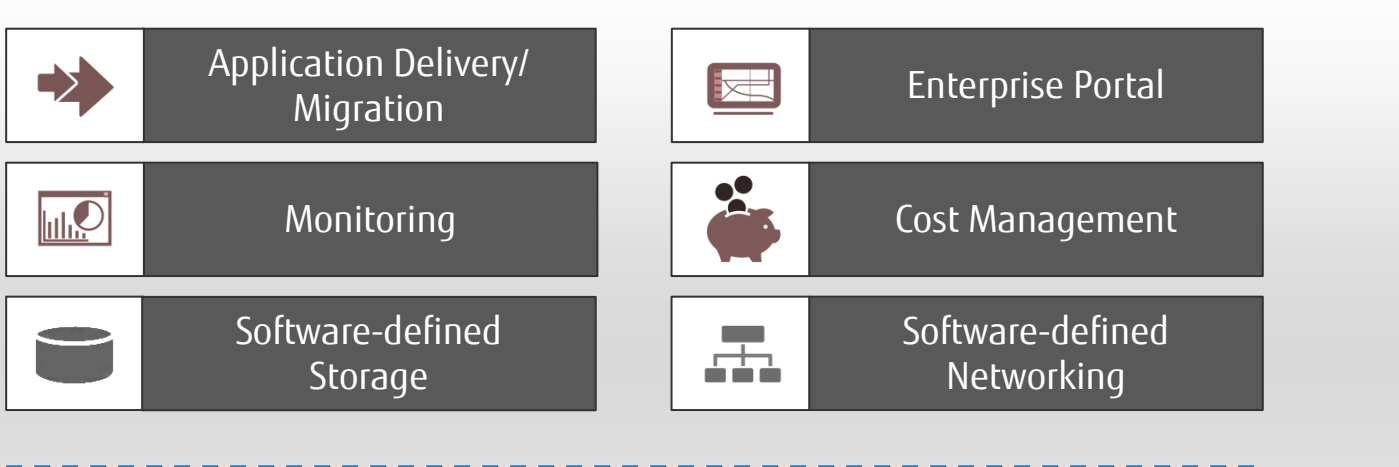

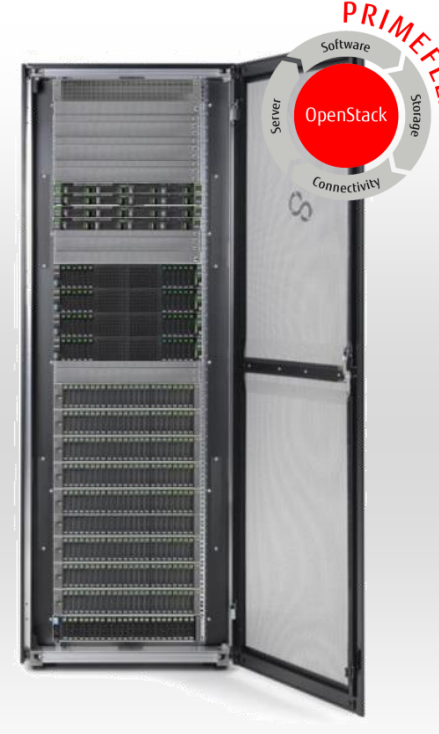

Red Hat OpenStack Platform / SUSE OpenStack Cloud

Fujitsu PRIMERGY Server , Fujitsu ETERNUS Storage, Brocade Switches

Deliver improved operational efficiency on top of the core OpenStack platform

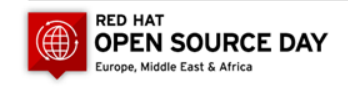

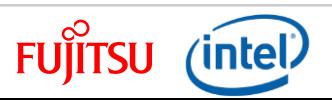

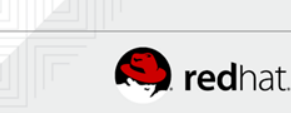

#### Validated Value-Add Extensions

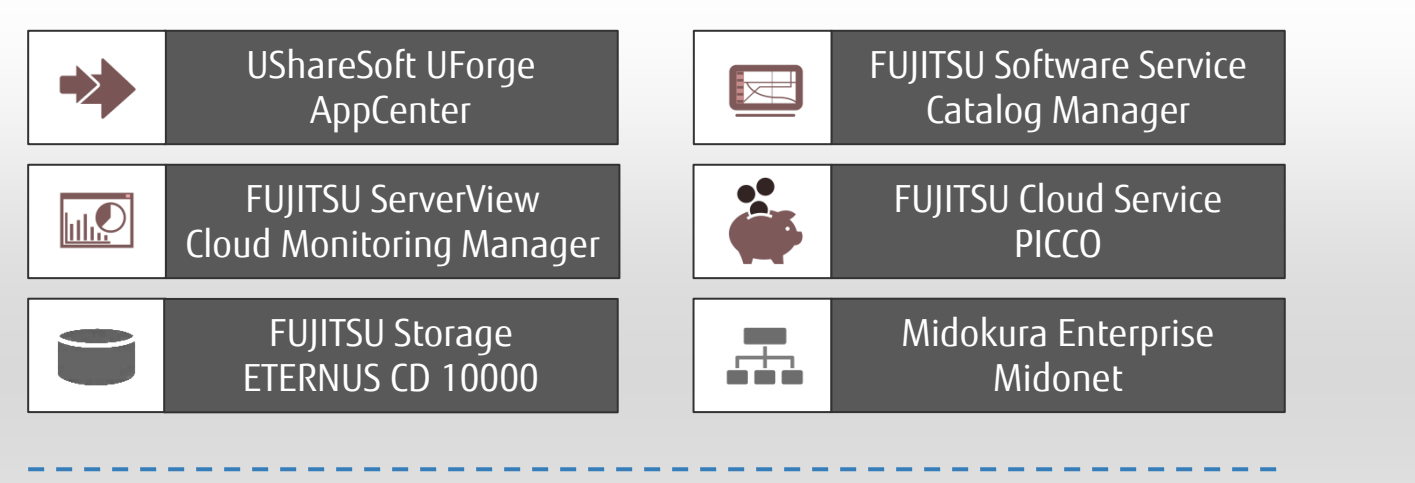

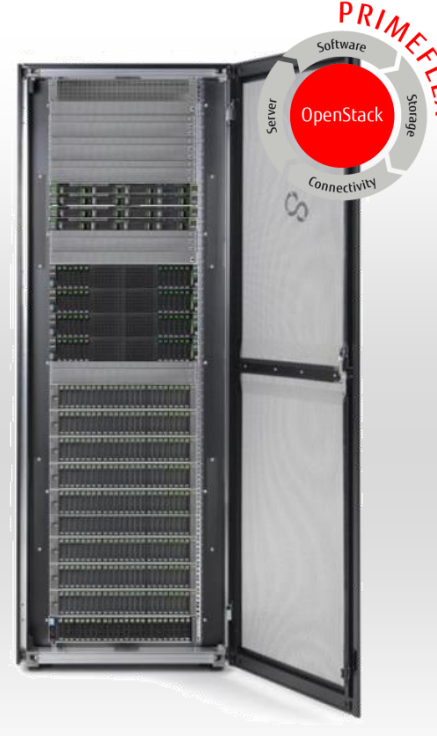

Red Hat OpenStack Platform / SUSE OpenStack Cloud

Fujitsu PRIMERGY Server , Fujitsu ETERNUS Storage, Brocade Switches

Deliver improved operational efficiency on top of the core OpenStack platform

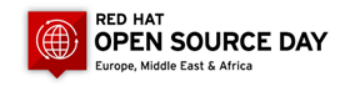

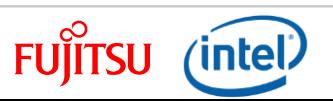

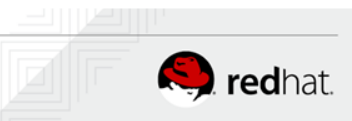

#### Professional services

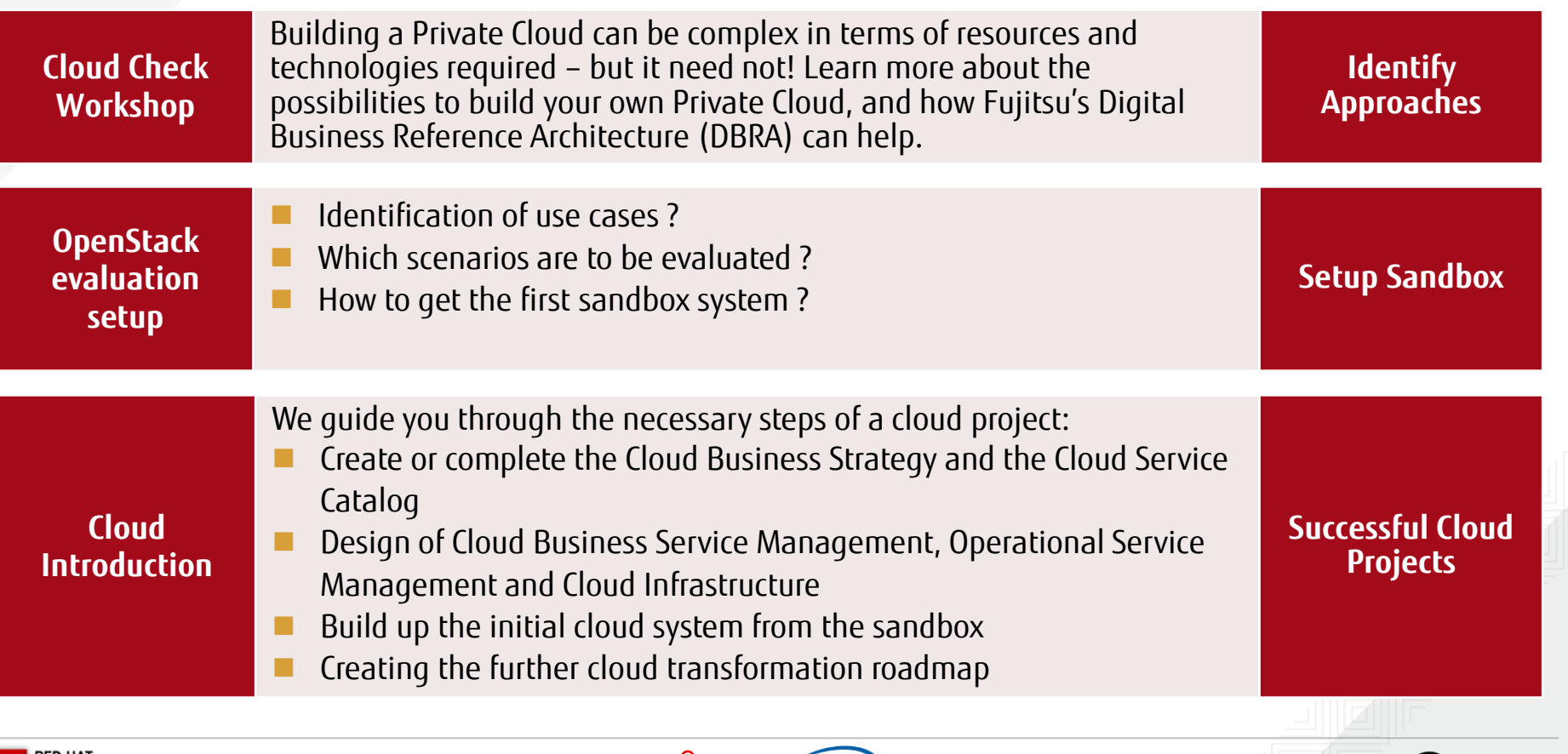

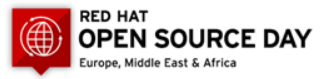

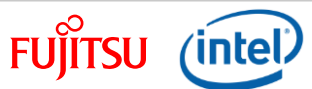

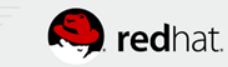

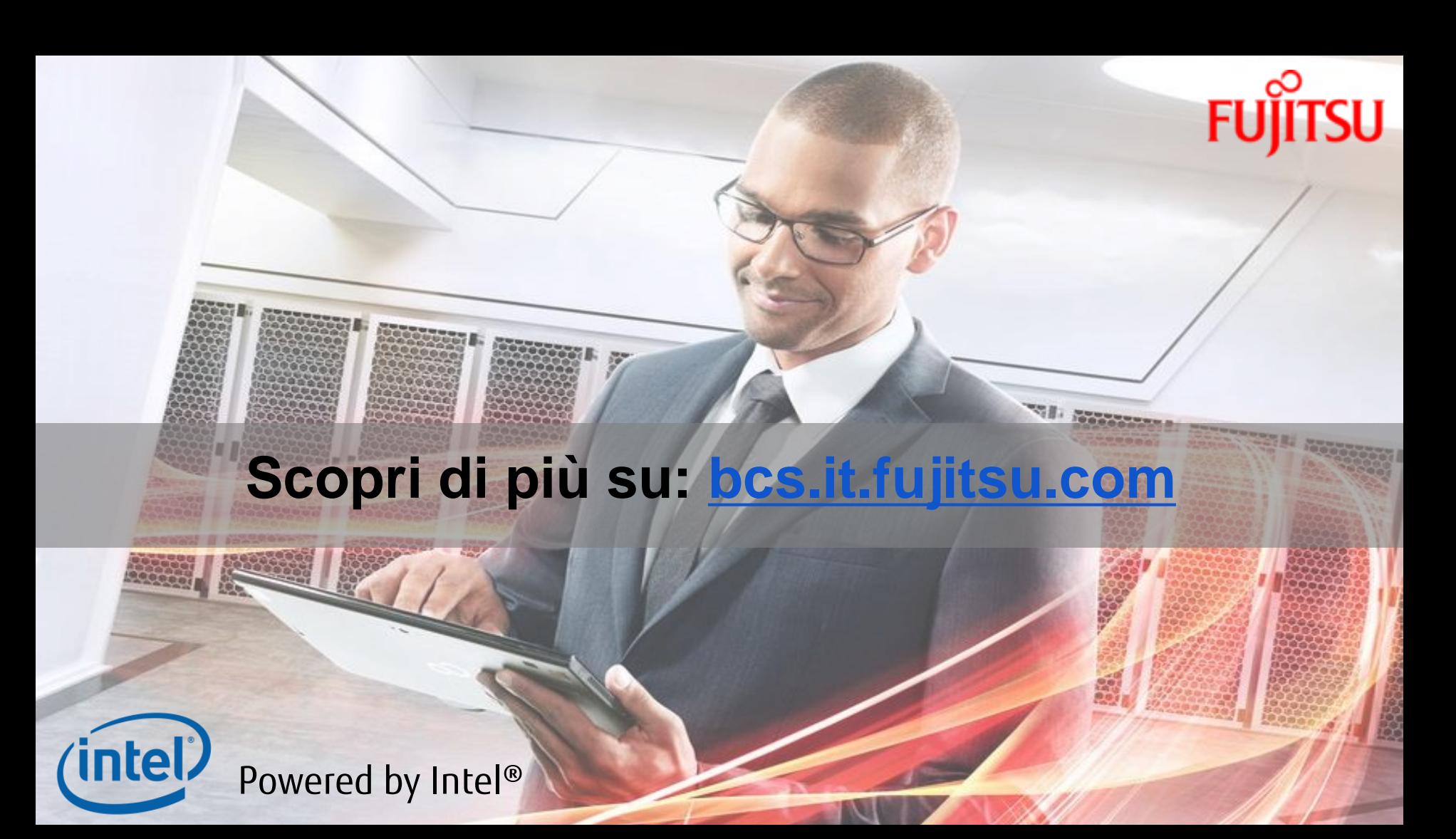

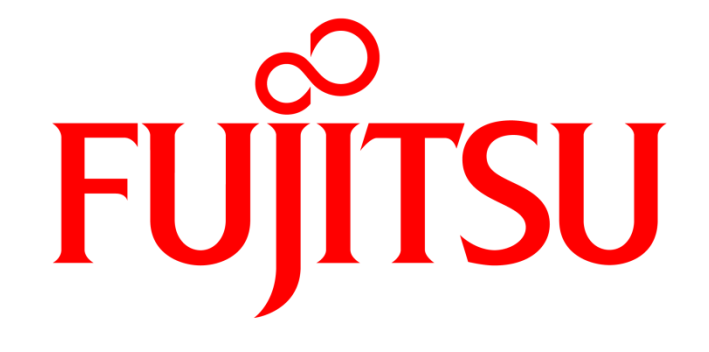

shaping tomorrow with you